8085 Training Kit: Lecture One

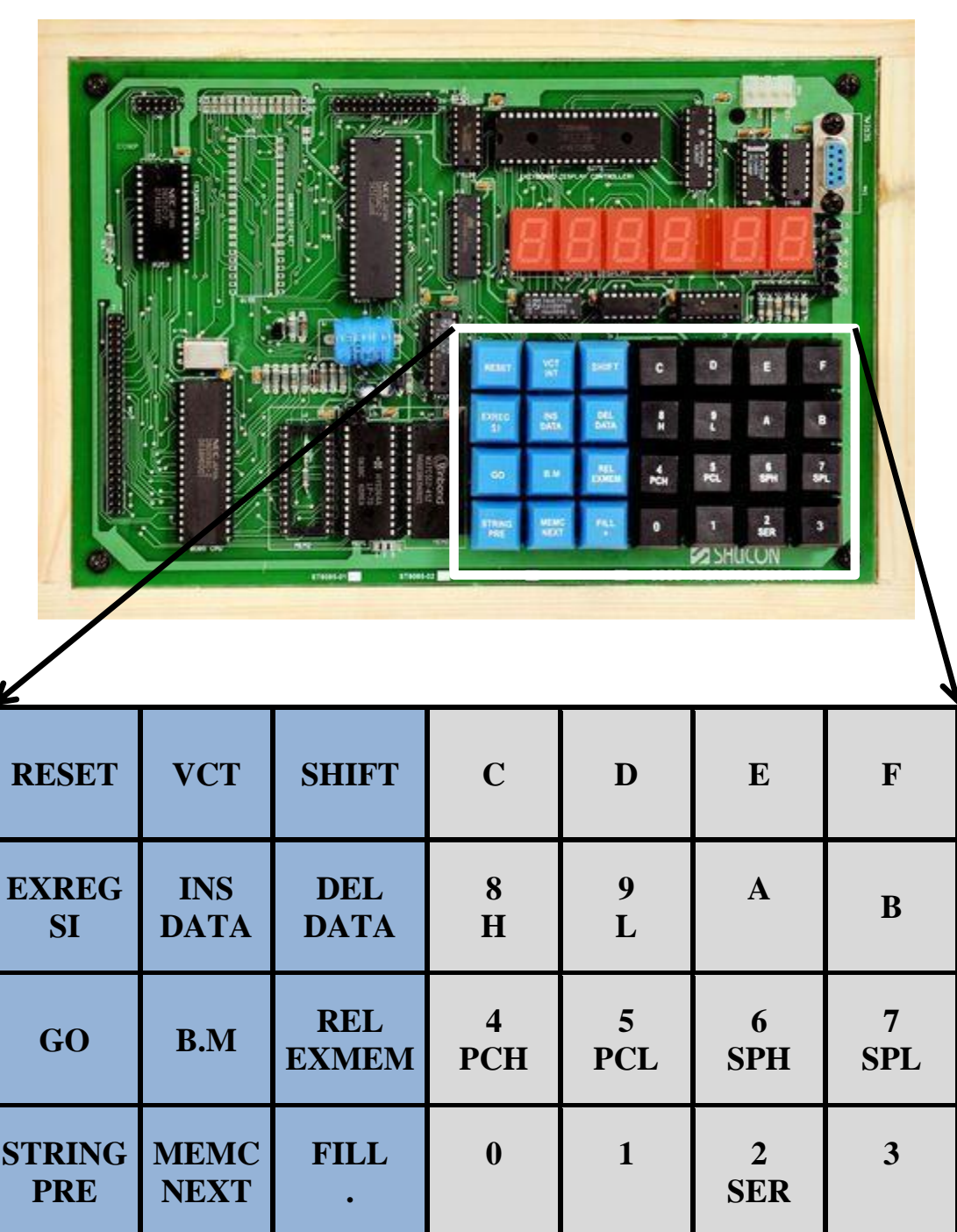

**How to enter a program: البرنامج أدخال كيفية**

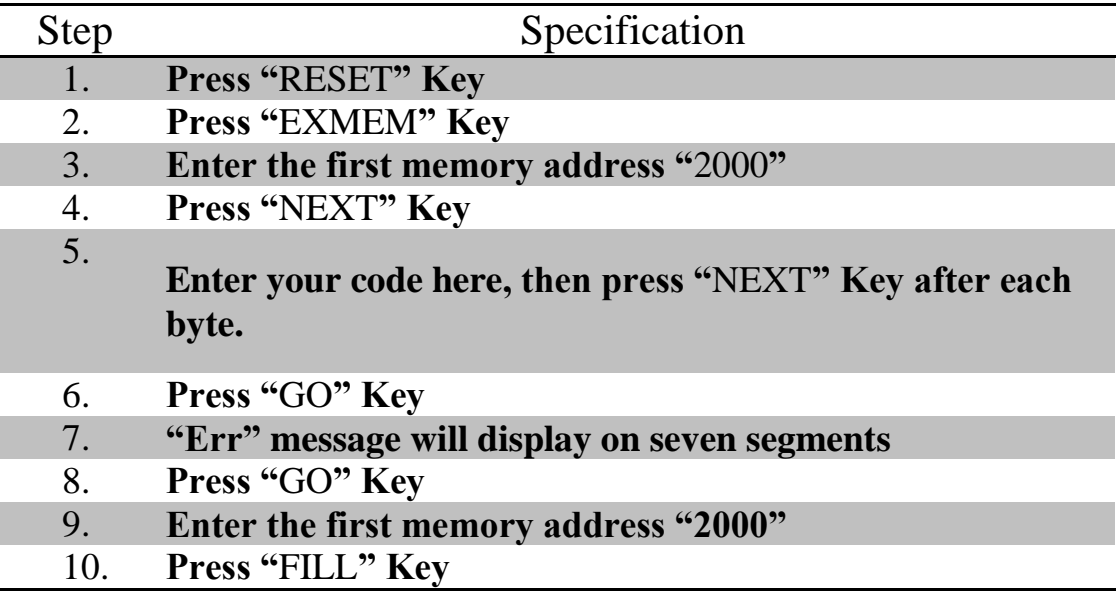

**How to display the result in Registers [A, B, C, D, E, H or L]**

**كيفية عرض قيم السجالت** 

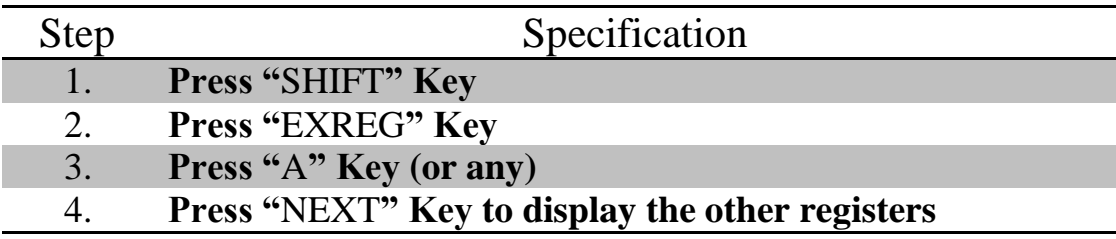

## **How to display the result in memory location**

**كيفية عرض نتيجة في موقع من الذاكرة**

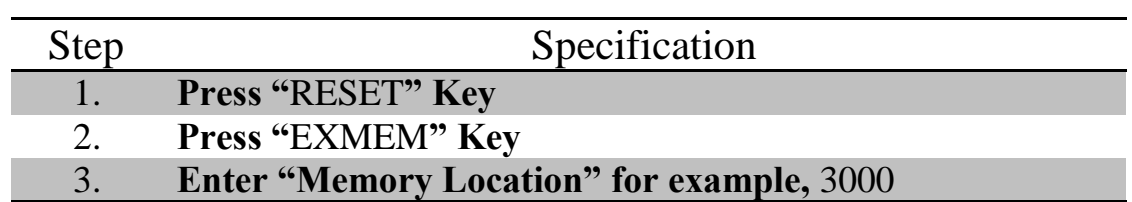